## **Curso online autodirigido**

Infografía didáctica de inscripción.

**¡Prepara tu innovación para Innovafest!**

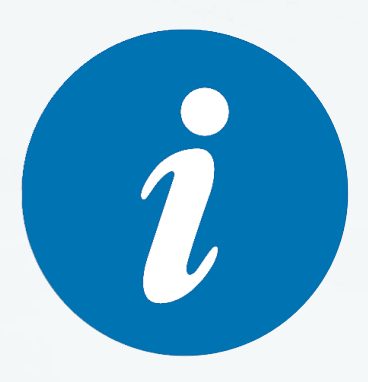

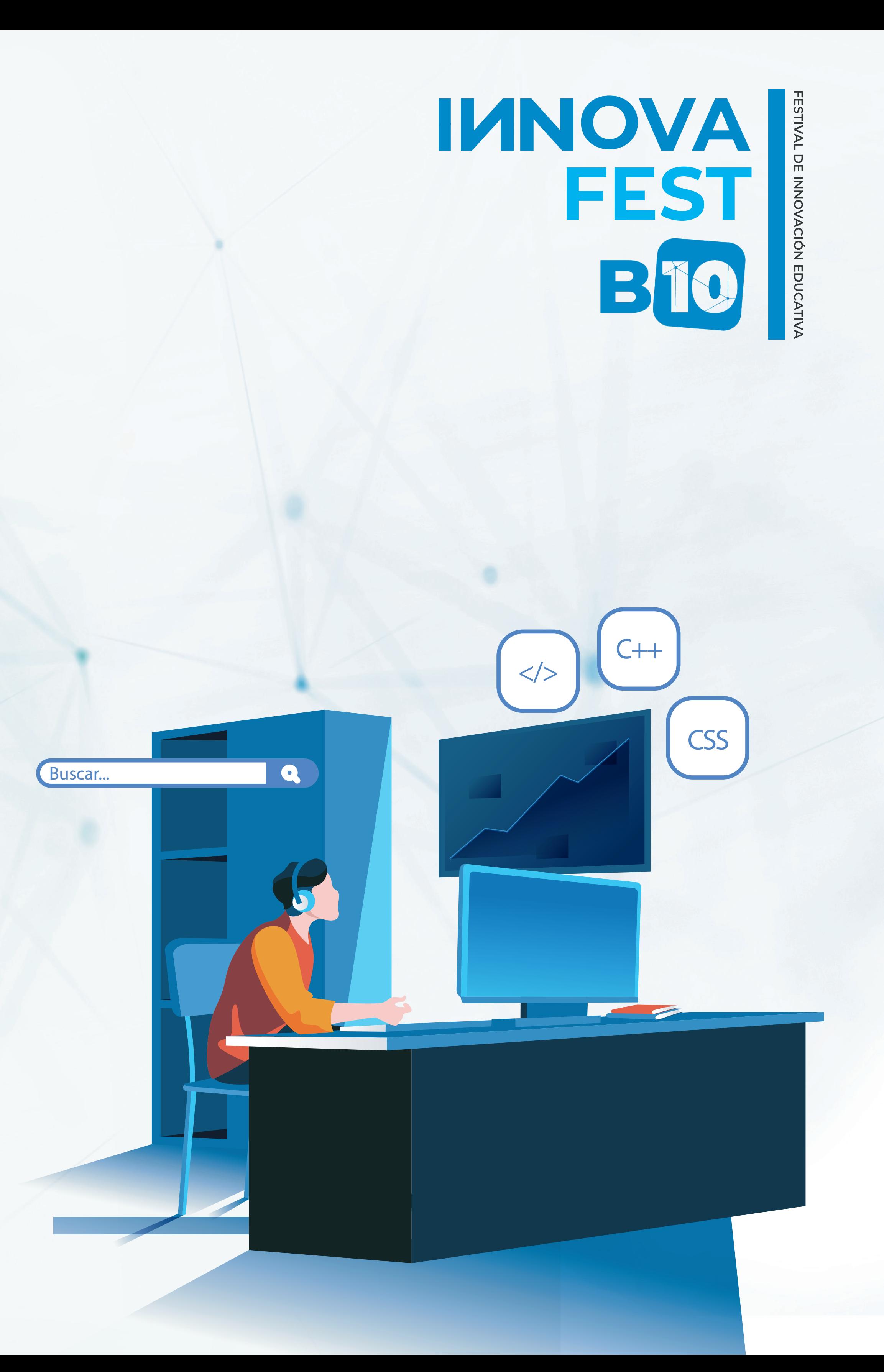

### **¡Hola!**

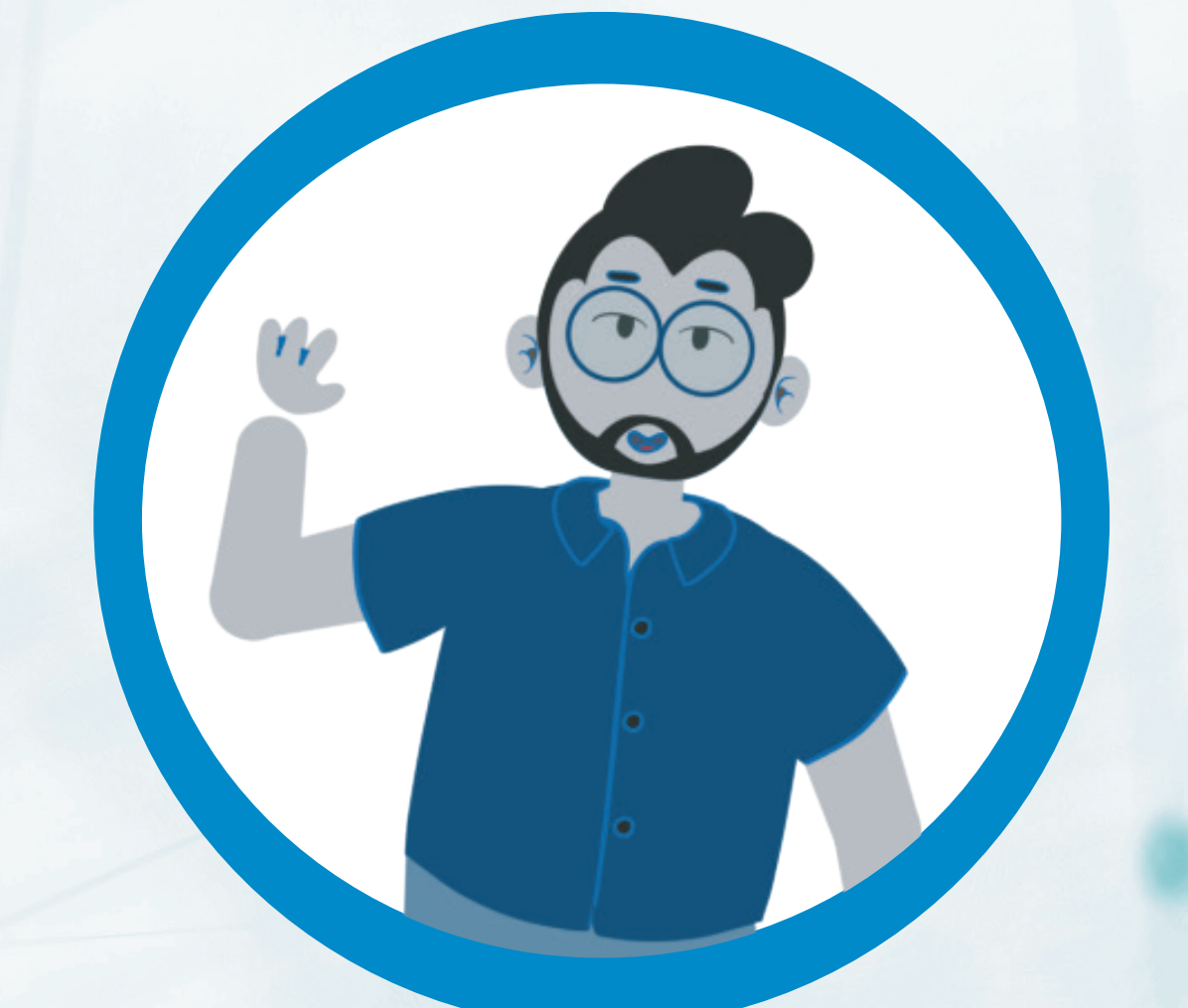

#### **Bienvenido al concurso "INNOVAFEST B10"**

En esta infografía encontrarás todos los ítems que vas a necesitar para inscribir tu innovación **"Curso online autodirigido".**

**Te deseamos el mejor de los éxitos.**

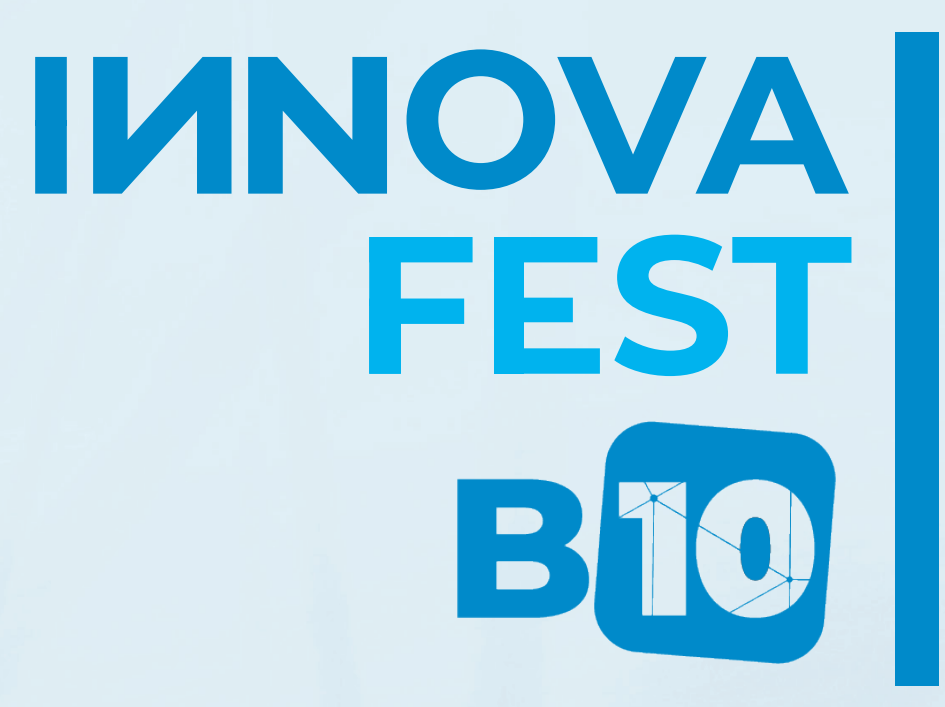

#### **Url de acceso al curso que desarrollaste**

\*Aquí deberás dirigirte al espacio indicado en la plataforma para proporcionar el Link o URL de la página donde se encuentra ubicado tu curso para poder encontrarte.

**www.agregaTuURL.com**

**1.**

Q

**2.**

# **¿En qué plataforma aloja el curso?**

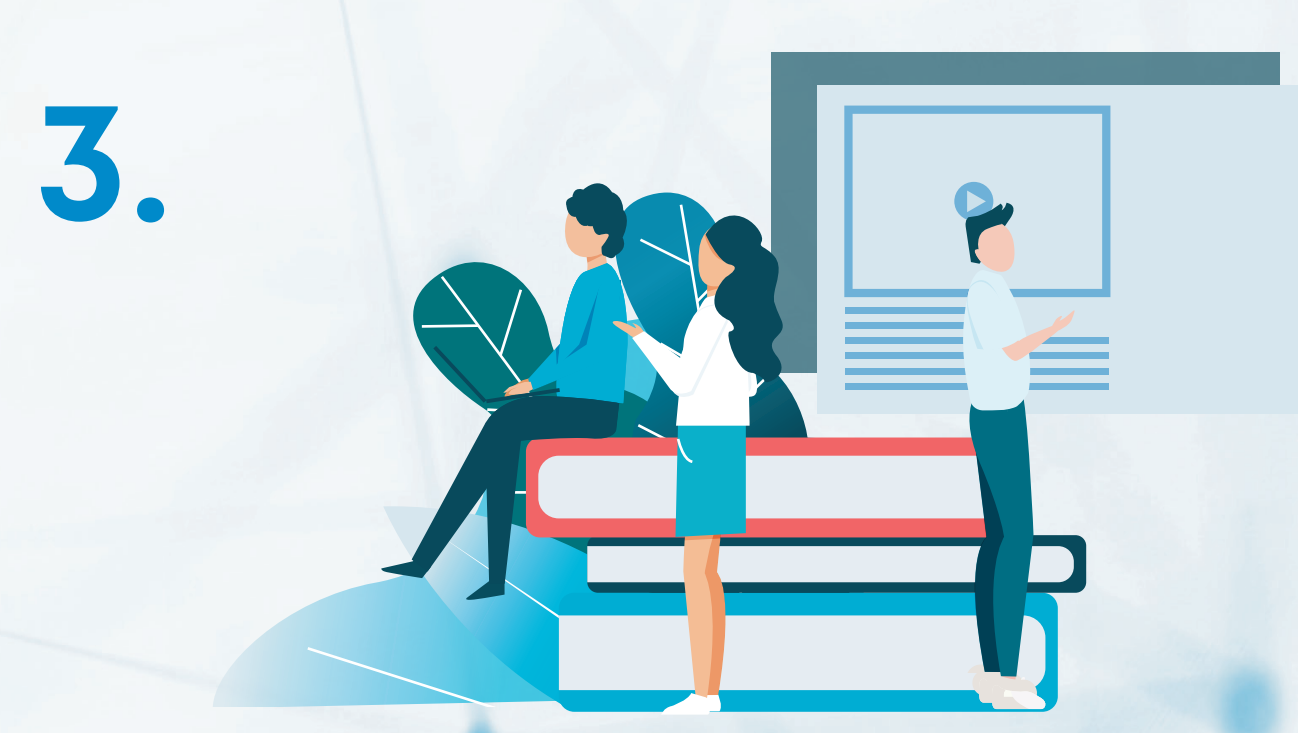

#### **¿Se realizó el curso en compañía de otros coautores?**

\*Seleccionarás una de las opciones anteriores, en caso de ser otra, escribe brevemente el nombre de la plataforma.

# **IMNOVA**<br>FEST BTO

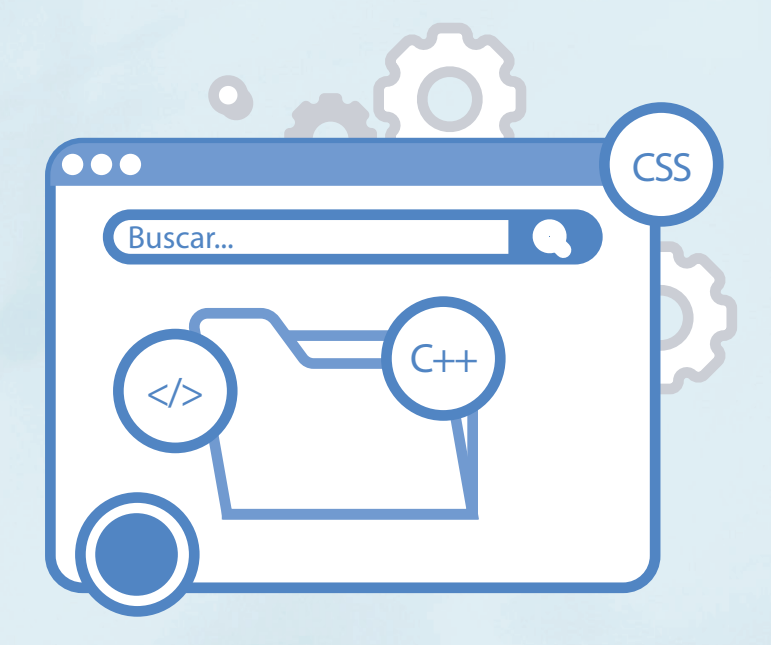

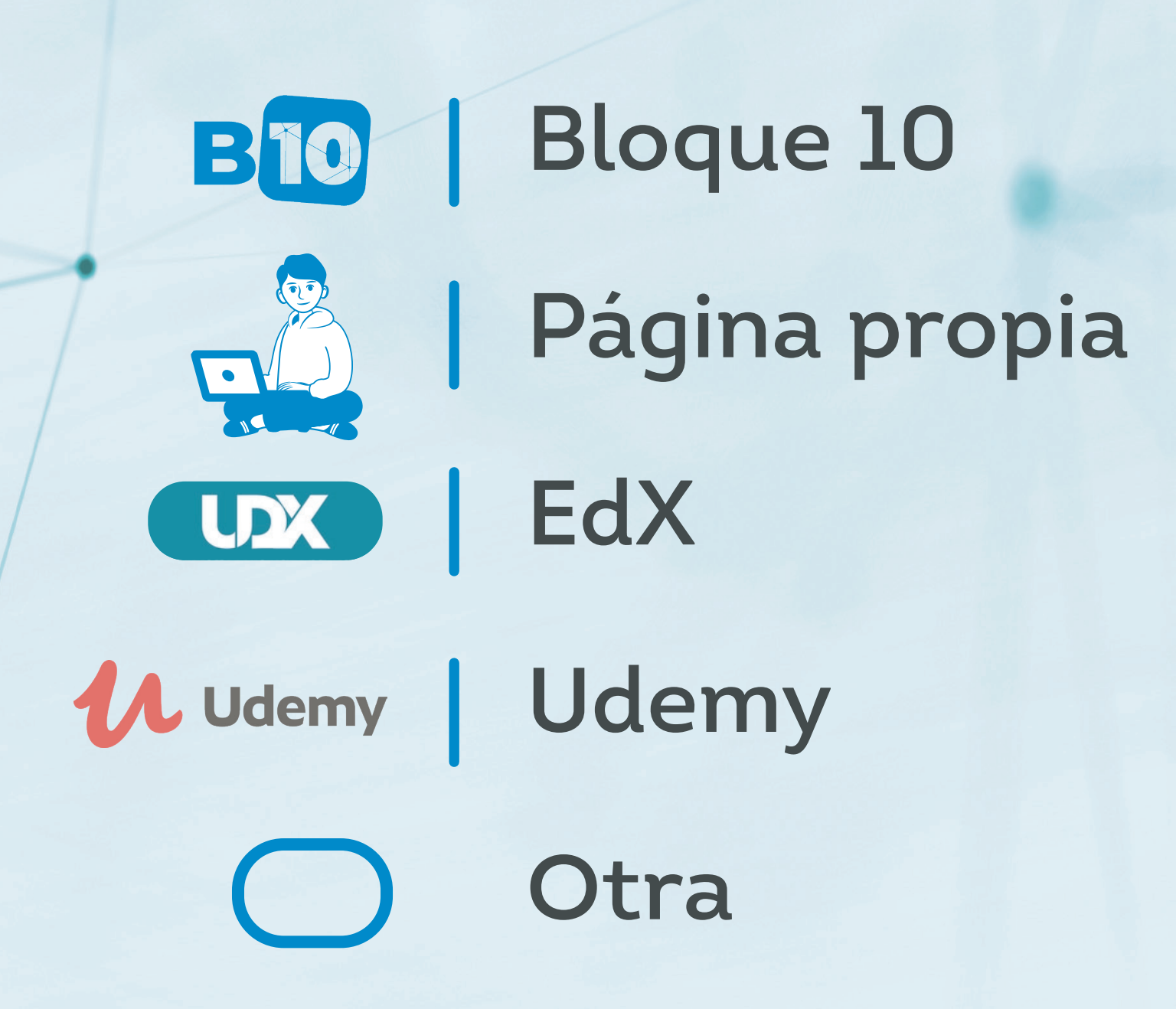

#### **\*Maria Lopez**

#### **\*maril@gmail.com**

\*Agregarás el nombre y E-mail de los compañeros que hacen parte del desarrollo del proyecto.

**5.**

#### **¿Qué recursos ofrece a sus estudiantes en el curso?**

\*Seleccionarás el área de conocimiento entre las opciones múltiples. En la temática podrás escribir la información que requieras.<br>\*Marcarás con una "X" los que apliquen.

**IMNOVA** 

FEST

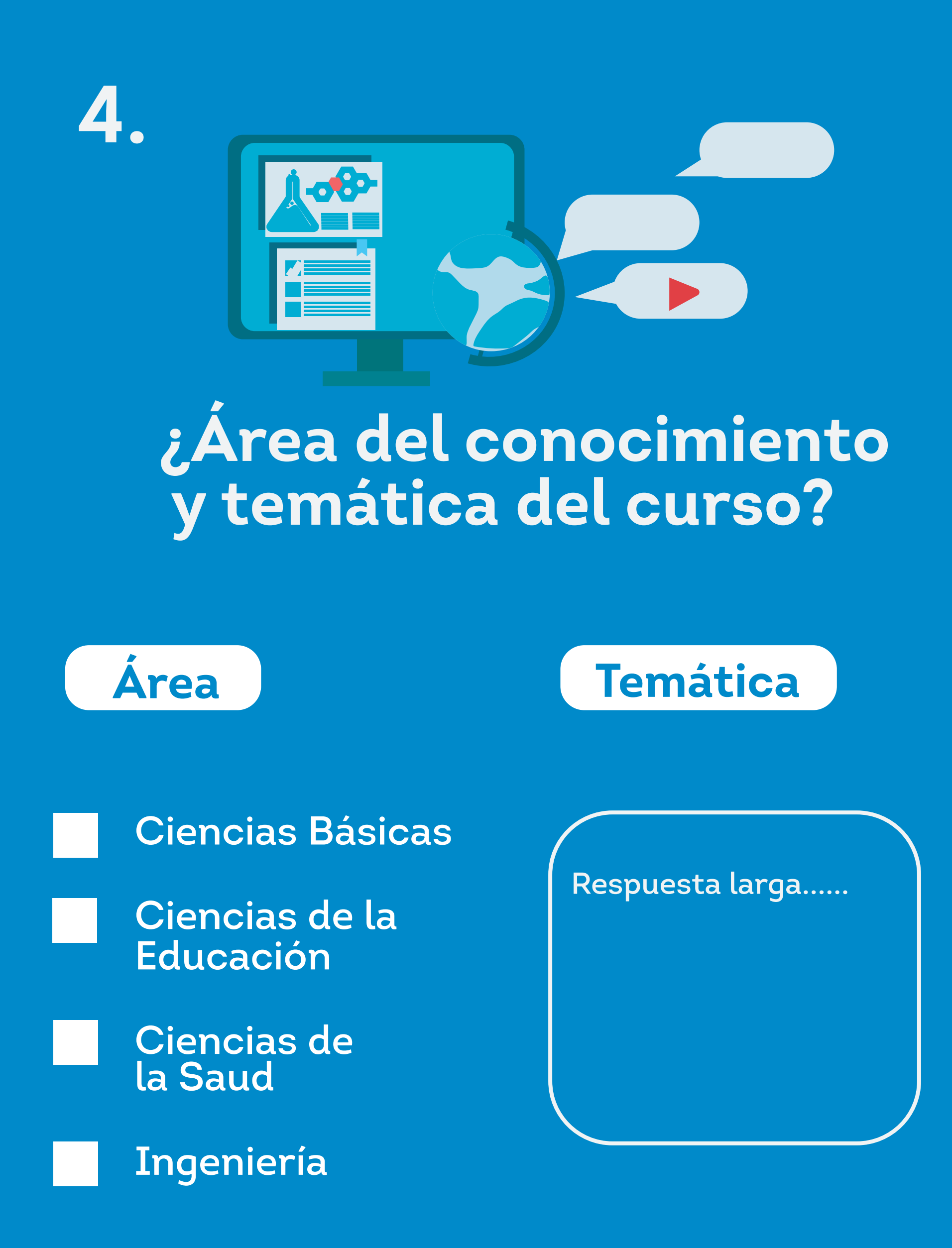

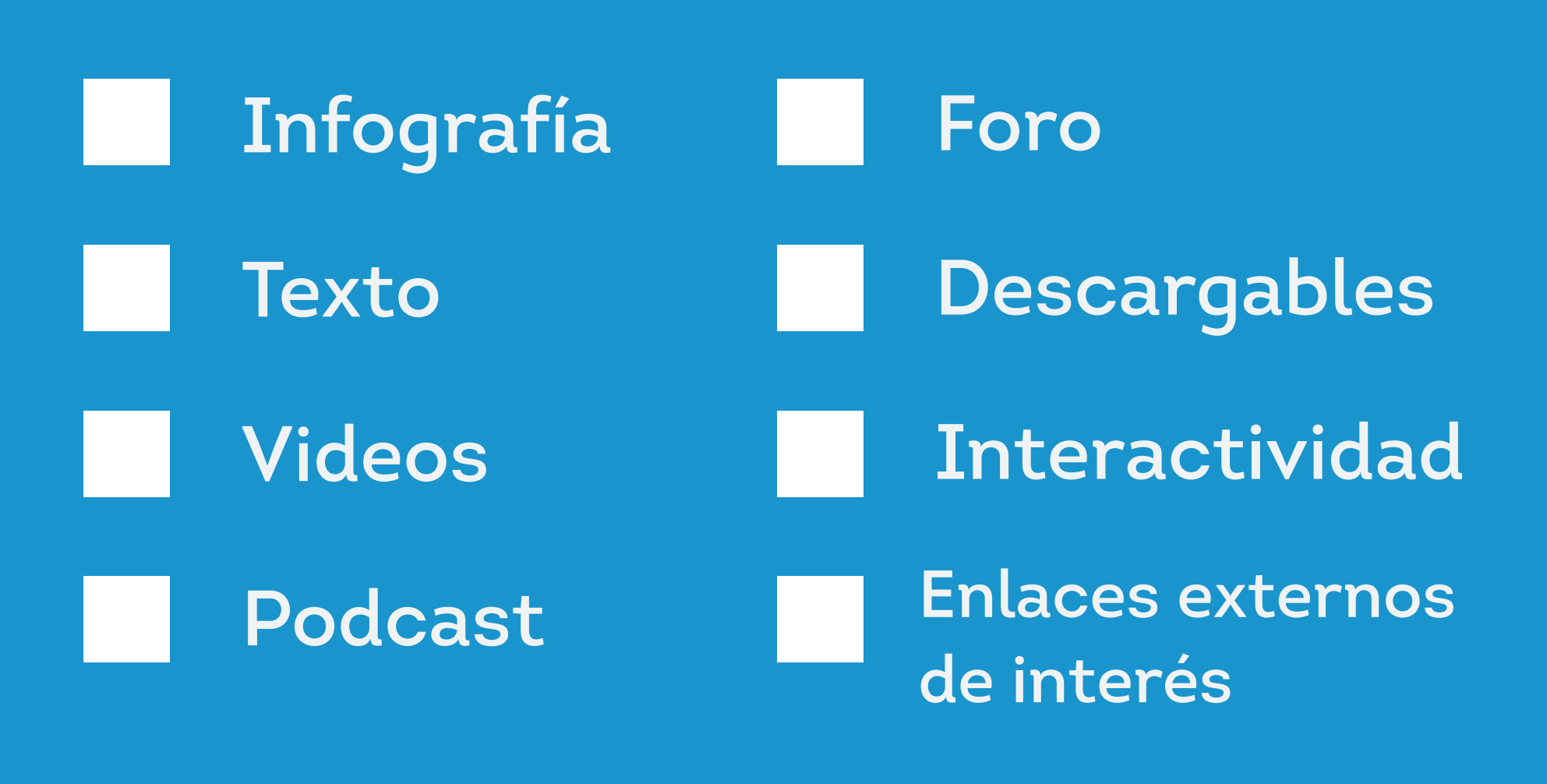

**7. ¿Cuántos usuarios se han beneficiado del curso?**

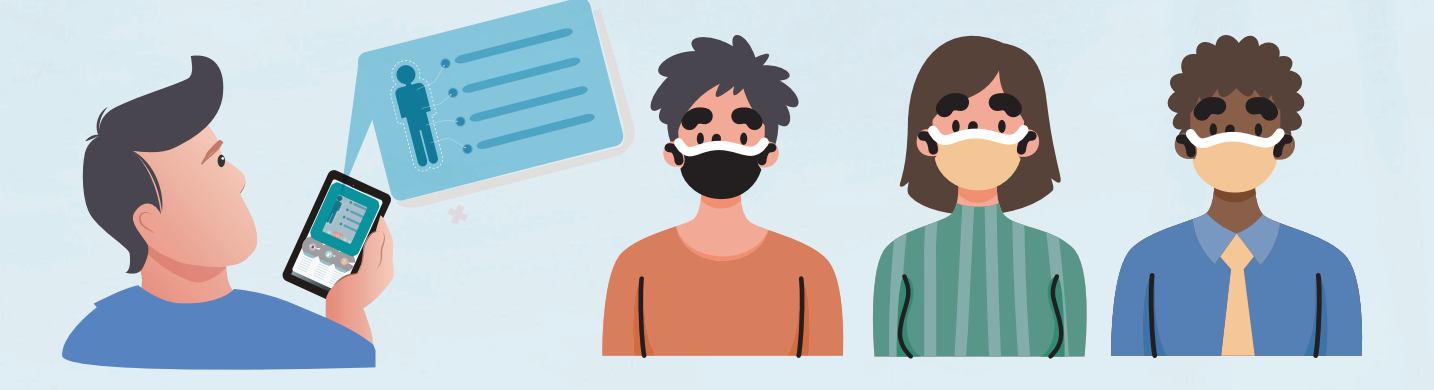

\*Recuerde escribir de forma númerica la cantidad de usuarios que iniciaron el proceso en el curso.

### **6. ¿Cuántas lecciones tiene el curso?**

#### **9. ¿Cómo mide la efectividad del curso?**

#### **8. ¿Cuántos usuarios han finalizado el curso?**

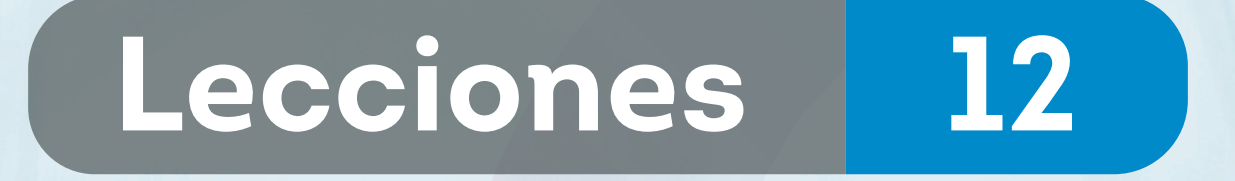

\*Escribirás el nùmero de clases o lecciones que son impartidas en su curso.

> \*Escribirás de forma detallada cómo has medido la efectividad del curso desarrollado.

\*Aquí, escribirás brevemente cuàl es la tasa de finalización del curso.

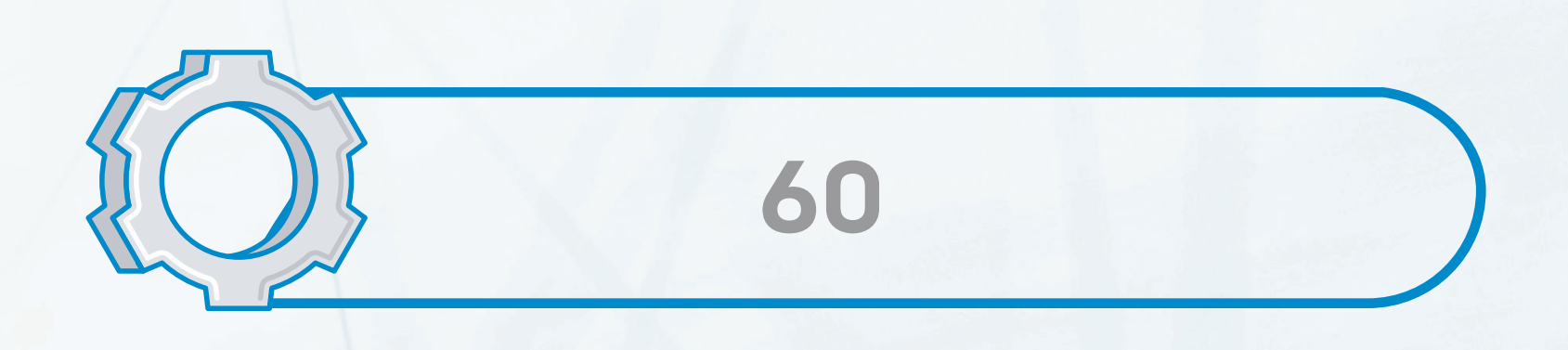

### **Impacto del Curso**

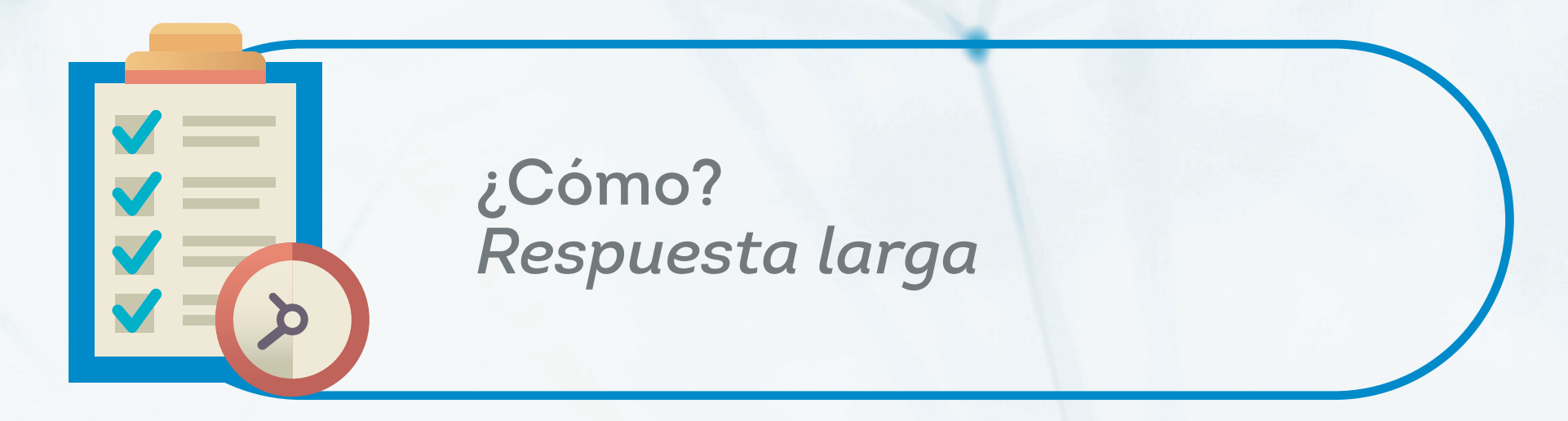

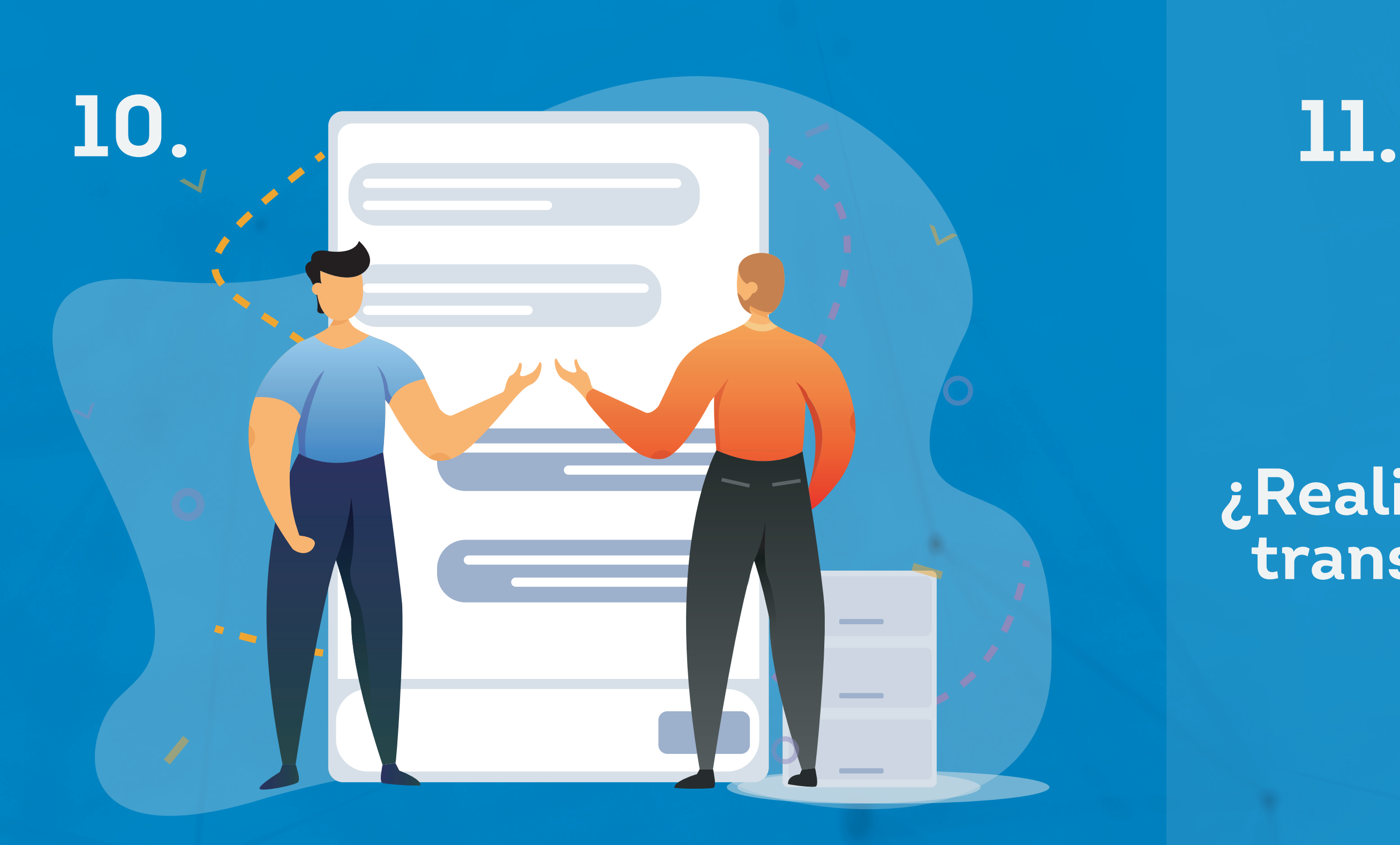

#### **¿Realizó un acompañamiento transmedia en otras plataformas?**

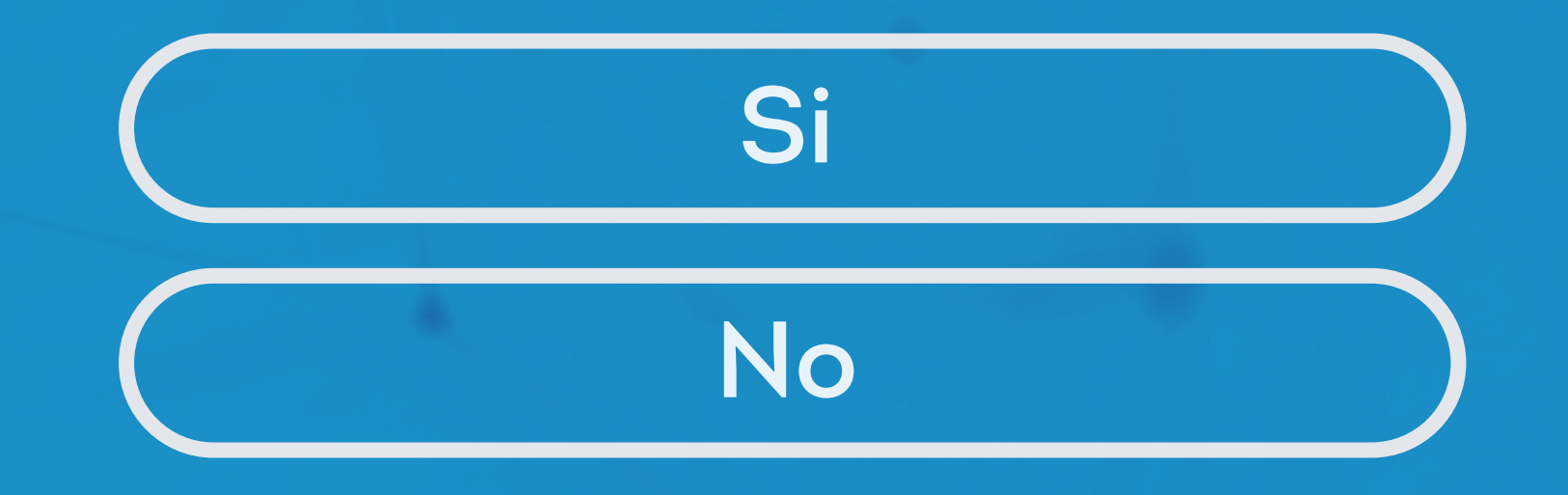

\*Seleccionarás entre "Sí" y "No". De ser "Sí" la respuesta, comparte con nosotros la URL de las distintas plataformas.

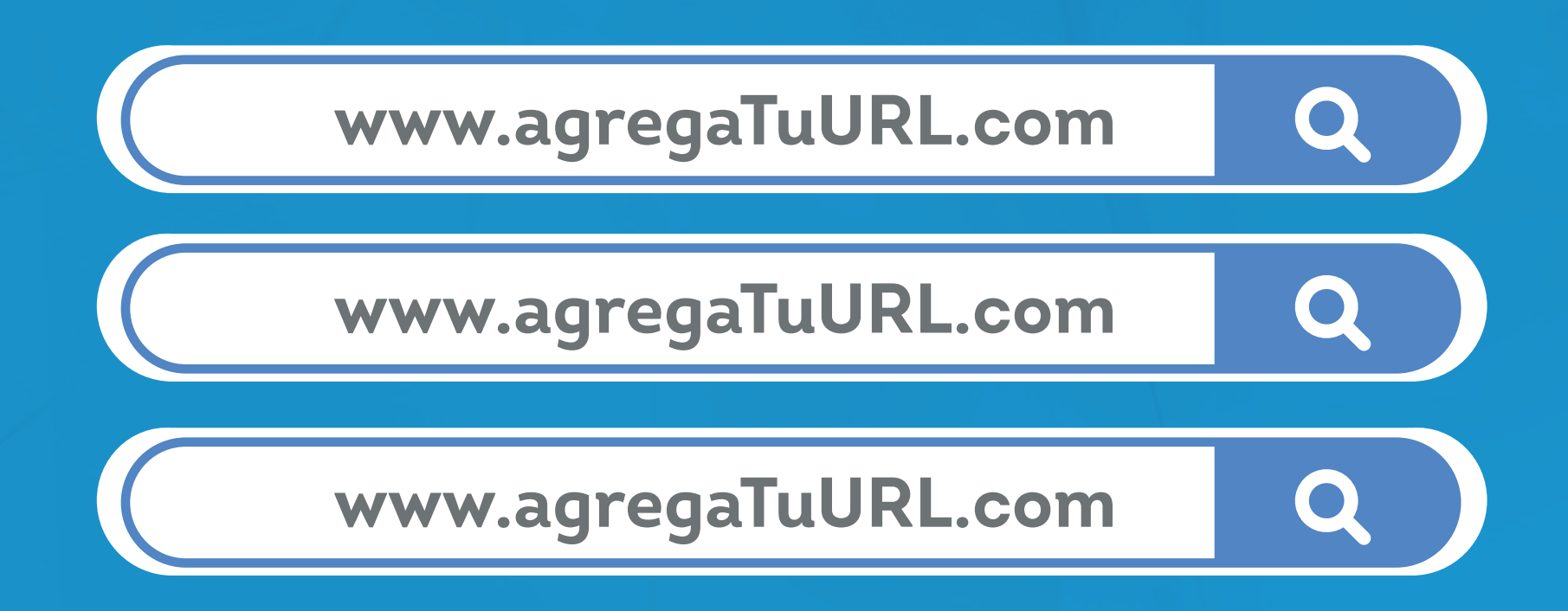

\*Escribirás de forma detallada cómo has **www.agregaTuURL.com** medido la satisfacción del curso desarrollado.

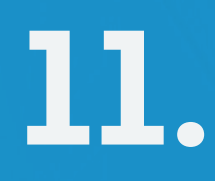

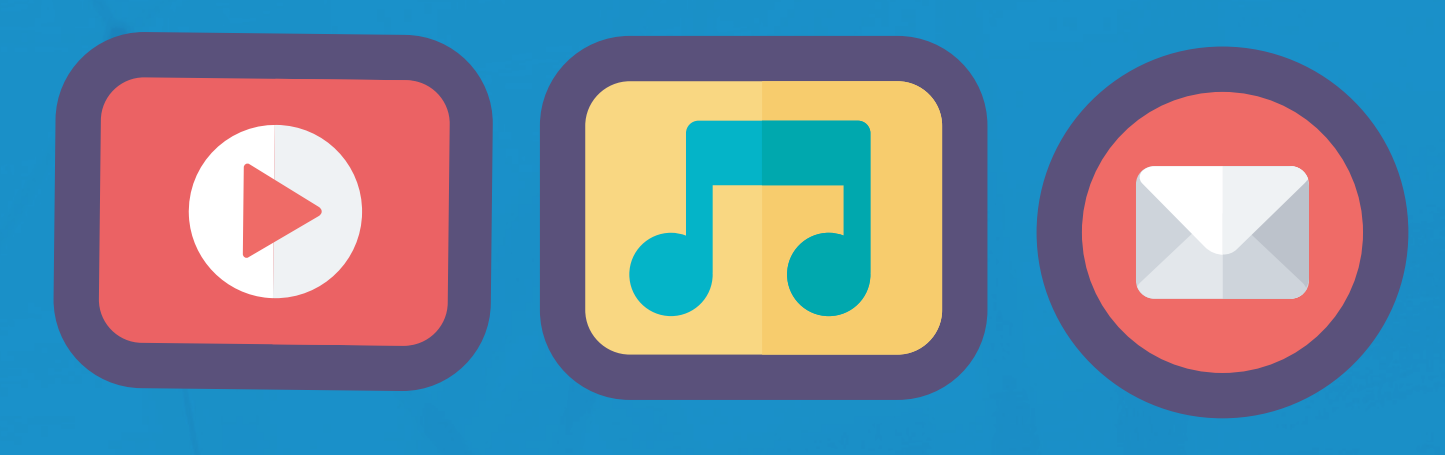

**¿Cómo medir la satisfacción de los usuarios del curso?** 

**Indicará cómo Respuesta larga**

#### **¿Las imágenes y sonidos utilizados en los videos son propios, copyleft o tengo derecho de uso?**

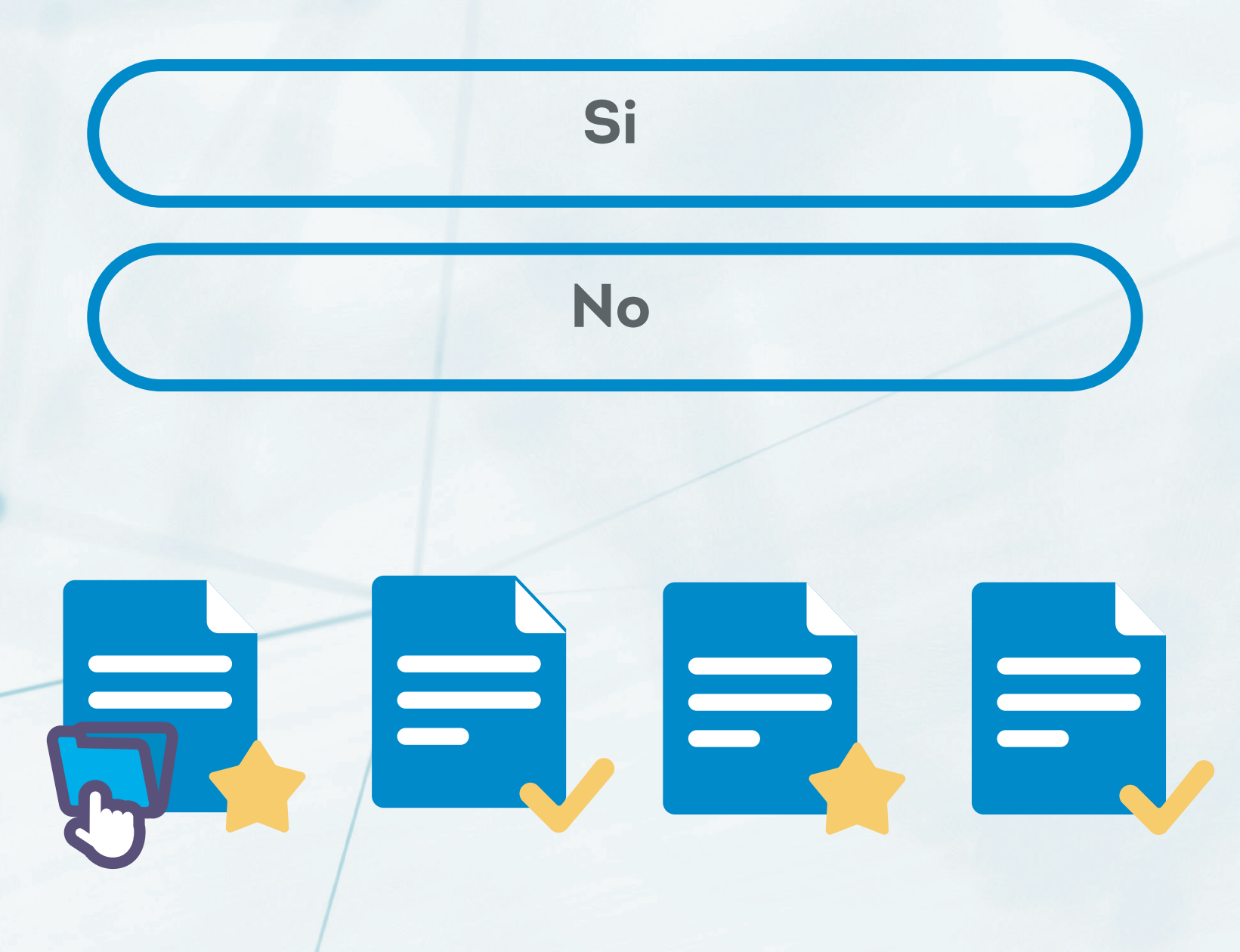

\*Aquí deberás seleccionar entre "Sí" y "No". De ser "Sí" la respuesta, anexa el permiso de uso para el festival en proyección y difusión. Por último acepta el permiso de concesión de proyección y difusión

> **Concedo permiso de uso para el festival en proyección y difusión**

# IMOVA FEST BIO

**FEST** IVAL DE INNOVACIÓN EDUCATIVA